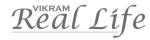

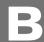

# LEARN COMPUTERSQuestion Papers

C - 19

CLASS - 1

## FORMATIVE ASSESSMENT PAPERS

- \* FORMATIVE ASSESSMENT I
- \* FORMATIVE ASSESSMENT II
- \* FORMATIVE ASSESSMENT III
- \* FORMATIVE ASSESSMENT IV

## **SUMMATIVE ASSESSMENT PAPERS**

- \* SUMMATIVE ASSESSMENT I
- \* SUMMATIVE ASSESSMENT II
- \* SUMMATIVE ASSESSMENT III

**TOTAL PAGES: 32** 

NO. OF SETS : 02

NO. OF STUDENTS : 02

**Note**: These Question Papers are meant for students, using Real Life Learn Computers Formative and Summative Assessment papers are as complement for schools. The price of ₹ 4/- against Formative Assessment papers also charged nominally towards transportation and handling charges only and to avoid misusage/wastage.

# LESSON PLAN

CLASS: 1

|          |                    | Real Life Learn Computers |
|----------|--------------------|---------------------------|
|          | Months             | Chapters                  |
| FA – I   | June – July        | Chapter : 1               |
| FA – II  | August             | Chapter : 2               |
| SA – I   | September          | Chapters: 1, 2            |
| FA – III | October – November | Chapter : 3               |
| SA – II  | December           | Chapters : 1 - 4          |
| FA – IV  | January – February | Chapter : 5               |
|          | March              | Revision                  |
| SA – III | April              | Chapters : 1 - 6          |

# **FORMATIVE ASSESSMENT - I**

**Class - 1:** 

## REAL LIFE LEARN COMPUTERS

25

Roll No.

(Chapter - 1) (Pg. No.s : 5-7)

Name:

Syllabus:

Time: 1 Hour Max. Marks: 25

Class:

Section :

| I.   | Fill in the blanks:                            |                       | $(5 \times 1)$ | = 5) |  |  |  |
|------|------------------------------------------------|-----------------------|----------------|------|--|--|--|
| 1.   | A computer is an                               | mac                   | hine.          |      |  |  |  |
| 2.   | is the main part of computer.                  |                       |                |      |  |  |  |
| 3.   | A computer consists of                         |                       | parts.         |      |  |  |  |
| 4.   | A computer does not                            | on                    | its own.       |      |  |  |  |
| 5.   | A                                              | helps us in lot of wa | ys.            |      |  |  |  |
| II.  | Put a [ / ] for correct one an                 | d [×] for wrong one:  | (5 × 1         | = 5) |  |  |  |
| 1.   | Computer consists of 3 parts.                  |                       | ]              | ]    |  |  |  |
| 2.   | Computer cannot do number of tasks.            |                       |                |      |  |  |  |
| 3.   | . Computer can work without using electricity. |                       |                |      |  |  |  |
| 4.   | Computer need instructions.                    |                       | [              | ]    |  |  |  |
| 5.   | . Main part of computer is Monitor.            |                       | [              | ]    |  |  |  |
| III. | Choose the correct word :                      |                       | $(5 \times 1)$ | = 5) |  |  |  |
| 1.   | Which is a wonderful machine                   | e ?                   | [              | ]    |  |  |  |
|      | (A) Computer                                   | (B) Calculator        |                |      |  |  |  |
| 2.   | Which is a part of computer?                   |                       | [              | ]    |  |  |  |
|      | (A) Camera                                     | (B) Keyboard          |                |      |  |  |  |
| 3.   | A computer runs on                             |                       | [              | ]    |  |  |  |
|      | (A) Monitor                                    | (B) Electricity       |                |      |  |  |  |
| 4.   | A computer can do a number of                  | of                    | [              | ]    |  |  |  |
|      | (A) tasks                                      | (B) instructions      |                |      |  |  |  |
| 5.   | This is the input device.                      |                       | [              | ]    |  |  |  |
|      | (A) Monitor                                    | (B) Keyboard          |                |      |  |  |  |

| IV. Mate | h the | following |
|----------|-------|-----------|
|----------|-------|-----------|

 $(5 \times 1 = 5)$ 

1. Computer

[ ]

A) Input device

2. Keyboard

[ ]

B) An order given to do some work

3. Instructions

[

C) Main part of computer

4. Number of parts in computer [

]

1

D) Electronic machine

5. C.P.U.

[ ]

E) Three

#### V. Fill the missing letters:

 $(5\times1=5)$ 

1. K Y B A D

2. I S R U C O N S

3. E L C T C I Y

4. C M P T R

5. W NDE FU

# **FORMATIVE ASSESSMENT - II**

**Class - 1:** 

# REAL LIFE LEARN COMPUTERS

25

Syllabus: (Chapter - 2) (Pg. No.s : 8-10)

Time: 1 Hour

Max. Marks: 25

| Nar | Name :                        |         | Class : |           | ection :  | Roll No.        |
|-----|-------------------------------|---------|---------|-----------|-----------|-----------------|
| I.  | Match the following:          |         |         |           |           | $(5\times 1=5)$ |
|     | 1. Can think on its own       | [       | ]       | A)        |           |                 |
|     | 2. Electronic Machine         | [       | 1       | В)        |           |                 |
|     | 3. Wonderful Machine          | [       | ]       | C)        |           |                 |
|     | 4. Gives air                  | [       | ]       | D)        |           |                 |
|     | 5. Washes clothes             | [       | ]       | E)        |           |                 |
| II. | Fill in the blanks:           |         |         |           |           | $(5\times 1=5)$ |
| 1.  | The machines which work on el | ectrici | ty are  | called    | ma        | achines.        |
| 2.  | We can save by us             | ing ma  | achines | <b>5.</b> |           |                 |
| 3.  | People make machines to save  |         | an      | d         | •••••     |                 |
| 4.  | Computer needs                |         |         | •••••     | to perfor | m work.         |
| 5.  | Machines help us to perform   | •••••   |         | ••        |           |                 |

| III. | Put a [ $\checkmark$ ] for correct one and [ $\times$ ] for wrong one : | (5 × | 1 | = 5) |
|------|-------------------------------------------------------------------------|------|---|------|
| 1.   | Computer works very slowly than man.                                    | [    |   | ]    |
| 2.   | Computer also need instructions to perform work.                        | [    |   | ]    |
| 3.   | A computer can think on its own.                                        | [    |   | ]    |
| 4.   | Machines help us to do our work faster.                                 | [    |   | ]    |
| 5.   | Computer works accurately.                                              | [    |   | ]    |
| IV.  | Name some machines that help you at home.                               | (5 × | 1 | = 5) |
| 1.   |                                                                         |      |   |      |
| 2.   |                                                                         |      |   |      |
| 3.   |                                                                         |      |   |      |
| 4.   |                                                                         |      |   |      |
| 5.   |                                                                         |      |   |      |
| V.   | Fill the missing letters:                                               | (5 × | 1 | = 5) |
| 1.   | M C H N E                                                               |      |   |      |
| 2.   | S E I L                                                                 |      |   |      |
| 3.   | P R F R M                                                               |      |   |      |
| 4.   | $Q \square A \square I \square Y$                                       |      |   |      |
| 5.   | E E C R O C                                                             |      |   |      |

# FORMATIVE ASSESSMENT - III

**Class - 1:** 

## REAL LIFE LEARN COMPUTERS

**25** 

Roll No.

(Chapter - 3) (Pg. No.s : 11-13)

Name:

Syllabus:

Time: 1 Hour Max. Marks: 25

Class:

Section:

| I.   | Write the names of the parts of the computer.  |         |                |       |                      |         |      |
|------|------------------------------------------------|---------|----------------|-------|----------------------|---------|------|
| 1.   |                                                |         |                |       |                      |         |      |
| 2.   |                                                |         |                |       |                      |         |      |
| 3.   |                                                |         |                |       |                      |         |      |
| II.  | Put a [ / ] for correct one an                 | ne:     | $(4 \times 1)$ | = 4)  |                      |         |      |
| 1.   | C.P.U. is the brain of a comput                |         | [              | ]     |                      |         |      |
| 2.   | Keyboard looks like television                 |         | [              | ]     |                      |         |      |
| 3.   | Keyboard consists of 90 keys.                  | [       | ]              |       |                      |         |      |
| 4.   | Keyboard and C.P.U. are connected to computer. |         |                |       |                      |         | ]    |
| III. | . Choose the correct word :                    |         |                |       |                      |         | = 4) |
| 1.   | is known as the brain of the computer.         |         |                |       |                      |         | ]    |
|      | (A) C.P.U.                                     | (B) K   | eyboar         | d     |                      |         |      |
| 2.   | helps us to give instru                        | ictions | to the         | compu | ter.                 | [       | ]    |
|      | (A) Monitor                                    | (B) M   | louse          |       |                      |         |      |
| IV.  | Match the following.                           |         |                |       |                      | (4 × 1  | = 4) |
|      | 1. KEYBOARD                                    | [       | ]              | A)    | Give instructions.   |         |      |
|      | 2. C.P.U.                                      | [       | ]              | B)    | Type information.    |         |      |
|      | 3. MOUSE                                       | [       | ]              | C)    | All information is d | isplaye | d.   |
|      | 4. MONITOR                                     | [       | ]              | D)    | Central Processing   | Unit.   |      |

| V.  | Fill in the blanks :                          | $(4\times 1=4)$ |
|-----|-----------------------------------------------|-----------------|
| 1.  | displays information.                         |                 |
| 2.  | The part which look like television is called |                 |
| 3.  | look like typewriter.                         |                 |
| 4.  | C.P.U. stands for                             |                 |
| VI. | Fill the missing letters:                     | $(6\times1=6)$  |
| 1.  | T L E S N                                     |                 |
| 2.  | S A N D                                       |                 |
| 3.  | IN ORM T N                                    |                 |
| 4.  | TYP WR T R                                    |                 |
| 5.  | PR CE IN                                      |                 |
| 6.  | K E B O D                                     |                 |

1

# FORMATIVE ASSESSMENT - IV

**Class - 1:** 

#### REAL LIFE LEARN COMPUTERS

OTEKS 25

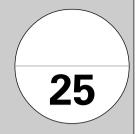

(Chapter - 5) (Pg. No.s : 17-21)

Syllabus:

Time: 1 Hour Max. Marks: 25

| Name:     | Class : | Section : | Roll No.   |
|-----------|---------|-----------|------------|
| italiic . | Oluss . | occion .  | 11011 110. |

I. Name any three menus in MS. Paint.

 $(3\times 1=3)$ 

- 1.
- 2.
- 3.
- II. Identify the following tools and write their names:  $(5 \times 1 = 5)$
- 1.
- 2. **A**
- 3.

- 4.
- 5.

#### III. Fill in the blanks:

 $(6 \times 1 = 6)$ 

- 1. ..... tool is used to draw free hand drawings.
- 2. ..... tool is used to draw and write text.
- 3. Colour box has .....
- 4. ..... tool is used to draw straight lines.
- 5. Menu bar consists of ......
- 6. ..... box consists of tools.

#### IV. Put a $[ \checkmark ]$ for correct one and $[ \times ]$ for wrong one :

 $(6 \times 1 = 6)$ 

1. Menu bar has 6 menus.

[ ]

2. Air brush is used to spray colour.

.

3. Tool box contains menus.

Γ

1

4. Ellipse is used to draw rectangles.

[ ]

5. Pencil is used to draw lines.

[ ]

6. Eraser is used to rub unwanted drawings.

[ ]

V. Match the following:

 $(5 \times 1 = 5)$ 

1. Line

[ ]

A)

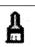

2. Brush

]

B)

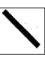

3. Curve

[ ]

C)

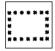

4. Rectangle

]

D)

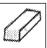

5. Eraser

[

E)

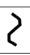

\*\*\*\*

]

Syllabus:

# **SUMMATIVE ASSESSMENT - I**

**Class - 1:** 

# REAL LIFE LEARN COMPUTERS

(1 & 2 Chapters) (Pg. No.s : 5-10)

Time: 2½ Hours Max. Marks: 50

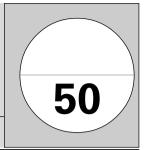

| Naı  | ne :                             | Class :          | Section : | Roll No.        |
|------|----------------------------------|------------------|-----------|-----------------|
| I.   | Fill in the blanks:              |                  |           | $(5\times 1=5)$ |
| 1.   | The computer runs on             |                  |           |                 |
| 2.   | People make machines to save .   | and              | •••••     |                 |
| 3.   | Computer needs to pe             | rform work.      |           |                 |
| 4.   | The machines which work on el    | ectricity are ca | alled     | machines.       |
| 5.   | is a wonderful mach              | nine.            |           |                 |
| II.  | Put a [ / ] for correct one and  | [×] for wron     | g one:    | $(5\times 1=5)$ |
| 1.   | Main part of the computer is me  | onitor.          |           | [ ]             |
| 2.   | A computer can think on its own  | ı.               |           | [ ]             |
| 3.   | Computer can work without usi    | ing electricity. |           | [ ]             |
| 4.   | Computer consists of 3 parts.    |                  |           | [ ]             |
| 5.   | Computer works accurately.       |                  |           | [ ]             |
| III. | Answer the following question    | s.               |           | $(5\times3=15)$ |
| 1.   | How many parts does the compo    | uter consists o  | f ?       |                 |
| 2.   | Why is computer a special and    | wonderful mad    | chine ?   |                 |
| 3.   | What is meant by "Quality" ?     |                  |           |                 |
| 4.   | Name some machines that help     | you at home.     |           |                 |
| 5.   | What is the main part of the con | nputer ?         |           |                 |
| IV.  | Write the missing letters.       |                  |           | $(5\times2=10)$ |
| 1.   | I_S_RUCONS                       |                  |           |                 |
| 2.   | $C\_MP\_T\_R$                    |                  |           |                 |
| 3.   | $T_S_S$                          |                  |           |                 |
| 4.   | A U R A _ E L _                  |                  |           |                 |
| 5.   | W NDE FU                         |                  |           |                 |

| V. | Choose | the | correct | answer. |
|----|--------|-----|---------|---------|
|    |        |     |         |         |

 $(5\times1=5)$ 

ſ

[ ]

1

1

1

1. We find computers at

A) Hospitals & schools

B) Offices & shops

C) Both A & B

2. Computer works

A) Accurately

B) Approximately

C) Nothing

3. This is a part of computer.

A) Monitor

B) Keyboard

C) Both A & B

4. Computer can also used to play games, listen to ...... and watch ..........

A) Movies

B) Music

ſ

ſ

ſ

C) Both A & B

5. Keyboard is a

B) Input device

C) None of these

#### VI. Match the following:

A) Output device

 $(5\times 2=10)$ 

ſ

1. Wonderful Machine

] A)

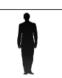

2. Washes clothes

[ ] B)

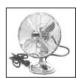

3. Electronic Machine

] C)

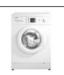

4. Can think on its own

] D)

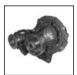

5. Gives air

[ ] E)

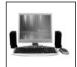

# C-19 **Textbook**

# Learn Computers SUMMATIVE ASSESSMENT - II

**Class - 1:** 

# REAL LIFE LEARN COMPUTERS

(1 - 4 Chapters) (Pg. No.s : 5-16)

Syllabus:

Time: 2½ Hours Max. Marks: 50

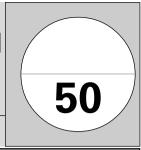

| Naı  | ne:                               | Class:          | Section :           | Roll No.        |
|------|-----------------------------------|-----------------|---------------------|-----------------|
| I.   | Fill in the blanks:               |                 |                     | $(5\times1=5)$  |
| 1.   | Computers are used to draw        | •••••           |                     |                 |
| 2.   | Keyboard consists of              | keys.           |                     |                 |
| 3.   | A computer is an ma               | chine.          |                     |                 |
| 4.   | Computer needs to w               | vork.           |                     |                 |
| 5.   | In schools, computers are used to | )               | . records of all th | e students.     |
| II.  | Answer the following questions    | <b>5.</b>       |                     | $(5\times3=15)$ |
| 1.   | What is the use of computers in t | the field of tr | ansports?           |                 |
| 2.   | Which part looks like a typewrite | er?             |                     |                 |
| 3.   | Write any three uses of a comput  | er.             |                     |                 |
| 4.   | Which part refers to a small anim | nal of the co   | mputer ?            |                 |
| 5.   | Which part is known as "Brain of  | the comput      | er" ?               |                 |
| III. | Write the missing letters.        |                 |                     | $(5\times2=10)$ |
| 1.   | C A L L A O N                     |                 |                     |                 |
| 2.   | T_LESN                            |                 |                     |                 |
| 3.   | P _ C T _ R E                     |                 |                     |                 |
| 4.   | $R_C_RDS$                         |                 |                     |                 |
| 5.   | $S_GN_LS$                         |                 |                     |                 |
| IV.  | Put a [ / ] for correct one and [ | ×] for wro      | ng one:             | $(5\times1=5)$  |
| 1.   | Keyboard and C.P.U. are connected | ed to Monito    | or.                 | [ ]             |
| 2.   | Computer need instructions.       |                 |                     | [ ]             |
| 3.   | We cannot see movies or play ga   | mes in comp     | outer.              | [ ]             |
| 4.   | Computers are not useful to us.   |                 |                     | [ ]             |
| 5.   | Computers are used for different  | purposes.       |                     | [ ]             |

(13)

| V.  | Match the following.           |      |       |         |      |              | (5           | × 2 = | = 10) |
|-----|--------------------------------|------|-------|---------|------|--------------|--------------|-------|-------|
|     | 1. Monitor                     | [    |       | ]       | A)   | teaches stu  | dents        |       |       |
|     | 2. Schools                     | [    |       | ]       | B)   | very fast    |              |       |       |
|     | 3. Hospitals                   | [    |       | ]       | C)   | instructions | s to the cor | npute | er    |
|     | 4. Mouse                       | [    |       | ]       | D)   | records of   | patients     |       |       |
|     | 5. Computer works              | [    |       | ]       | E)   | screen       |              |       |       |
| VI. | Choose the correct answer.     |      |       |         |      |              | (5           | × 1   | = 5)  |
| 1.  | Which part helps us to give in | forr | natio | n to co | mpu  | ter?         |              | [     | ]     |
|     | A) Monitor                     | B)   | C.P.I | U.      |      | C)           | Keyboard     |       |       |
| 2.  | Computer makes the process     |      |       |         |      |              |              | [     | ]     |
|     | A) Easy                        | B)   | Har   | d       |      | C)           | None of th   | ese   |       |
| 3.  | Computer mainly consists of .  |      |       | . parts | •    |              |              | [     | ]     |
|     | A) 3                           | B)   | 4     |         |      | C)           | 5            |       |       |
| 4.  | Machines need some             |      |       |         |      |              |              | [     | ]     |
|     | A) Instructions                | B)   | Mor   | ney     |      | C)           | Food         |       |       |
| 5.  | Computers are used to          |      |       |         |      |              |              | [     | ]     |
|     | A) Do calculations             | B)   | Was   | hes clo | thes | C)           | Packing bo   | ooks  |       |

C-19 **Textbook** 

# Real Life Learn Computers SUMMATIVE ASSESSMENT - III

**Class - 1:** 

# REAL LIFE LEARN COMPUTERS

(Chapters 1 to 6) (Pg. No.s : 5-33)

Syllabus:

Time: 2½ Hours Max. Marks: 50 **50** 

| Nar  | ne : Class :                                  | Section : | Roll No.        |
|------|-----------------------------------------------|-----------|-----------------|
| I.   | Put a [ ✓ ] for correct one and [ × ] for wro | ong one:  | $(5\times 1=5)$ |
| 1.   | Joystick is an input device.                  |           | [ ]             |
| 2.   | Computers are used almost everywhere.         |           | [ ]             |
| 3.   | Eraser is used to draw pictures.              |           | [ ]             |
| 4.   | Laptop is a portable computer.                |           | [ ]             |
| 5.   | File, Edit, Image and Help are tools.         |           | [ ]             |
| II.  | Fill in the blanks:                           |           | $(5\times 1=5)$ |
| 1.   | Virus is a destructive                        |           |                 |
| 2.   | A printed copy of computer data is called     |           |                 |
| 3.   | Colour box has                                |           |                 |
| 4.   | RAM stands for                                |           |                 |
| 5.   | Light Pen looks like a                        |           |                 |
| III. | Answer the following questions.               |           | $(5\times3=15)$ |
| 1.   | What is Abacus?                               |           |                 |
| 2.   | What is a work space?                         |           |                 |
| 3.   | What is output device and give examples?      |           |                 |
| 4.   | Write any three uses of computer.             |           |                 |
| 5.   | Expand U.P.S. and C.P.U.                      |           |                 |
| IV.  | Write the missing letters.                    |           | $(5\times2=10)$ |
| 1.   | P_NDR_V_                                      |           |                 |
| 2.   | $F_OP_Y$                                      |           |                 |
| 3.   | $G_A_H_CS$                                    |           |                 |
| 4.   | Q _ E _ E                                     |           |                 |
| 5.   | J_YST_CK                                      |           |                 |

(15)

| V.  | Choose the correct answer.    |       |                    |     |      |              | $(5\times 1=5)$      |                |        |
|-----|-------------------------------|-------|--------------------|-----|------|--------------|----------------------|----------------|--------|
| 1.  | is a unit of computer memory. |       |                    |     |      |              |                      | [              | ]      |
|     | A) Bit                        | B)    | Abacus             | C)  | C.P. | U.           | D) Icon              |                |        |
| 2.  | is a input                    | devi  | ce used to control | moı | ment | s of image o | n the scree          | n. [           | ]      |
|     | A) Joystick                   | B)    | Text tool          | C)  | Era  | ser          | D) Line              |                |        |
| 3.  | These are numeric l           | keys. |                    |     |      |              |                      | [              | ]      |
|     | A) $F_1$ to $F_9$             | B)    | 0 to 9             | C)  | A to | Z            | D) D <sub>2</sub> to | $\mathbf{D}_5$ |        |
| 4.  | Which is an exampl            | e of  | output device ?    |     |      |              |                      | [              | ]      |
|     | A) C.P.U.                     | B)    | Keyboard           | C)  | Moı  | nitor        | D) Hard              | Disk           |        |
| 5.  | It is an optical device       | e.    |                    |     |      |              |                      | [              | ]      |
|     | A) Pen Drive                  | B)    | Printer            | C)  | Sca  | nner         | D) U.P.S             | •              |        |
| VI. | Match the following           | g.    |                    |     |      |              | (5                   | 5 × 2          | = 10)  |
|     | 1. Track Ball                 |       | [ ]                |     | A)   | First count  | ing unit of          | com            | puter. |
|     | 2. Alphabetic keys            |       | [ ]                |     | B)   | 0 to 9       |                      |                |        |
|     | 3. Numeric keys               |       | [ ]                |     | C)   | Complete t   | he operation         | on or          | com-   |
|     |                               |       |                    |     |      | mand         |                      |                |        |
|     | 4. Enter Key                  |       | [ ]                |     | D)   | A to Z       |                      |                |        |
|     | 5. Zero                       |       | [ ]                |     | E)   | Move the o   | cursor               |                |        |